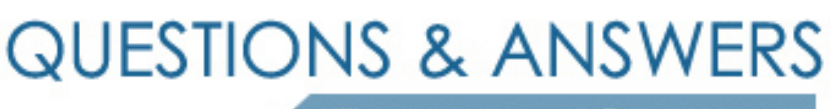

Kill your exam at first Attempt

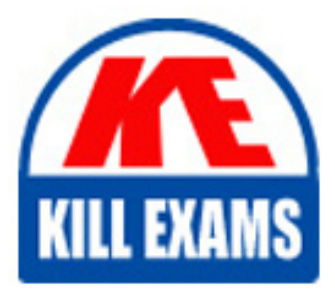

70-333 Dumps 70-333 Braindumps 70-333 Real Questions 70-333 Practice Test 70-333 dumps free

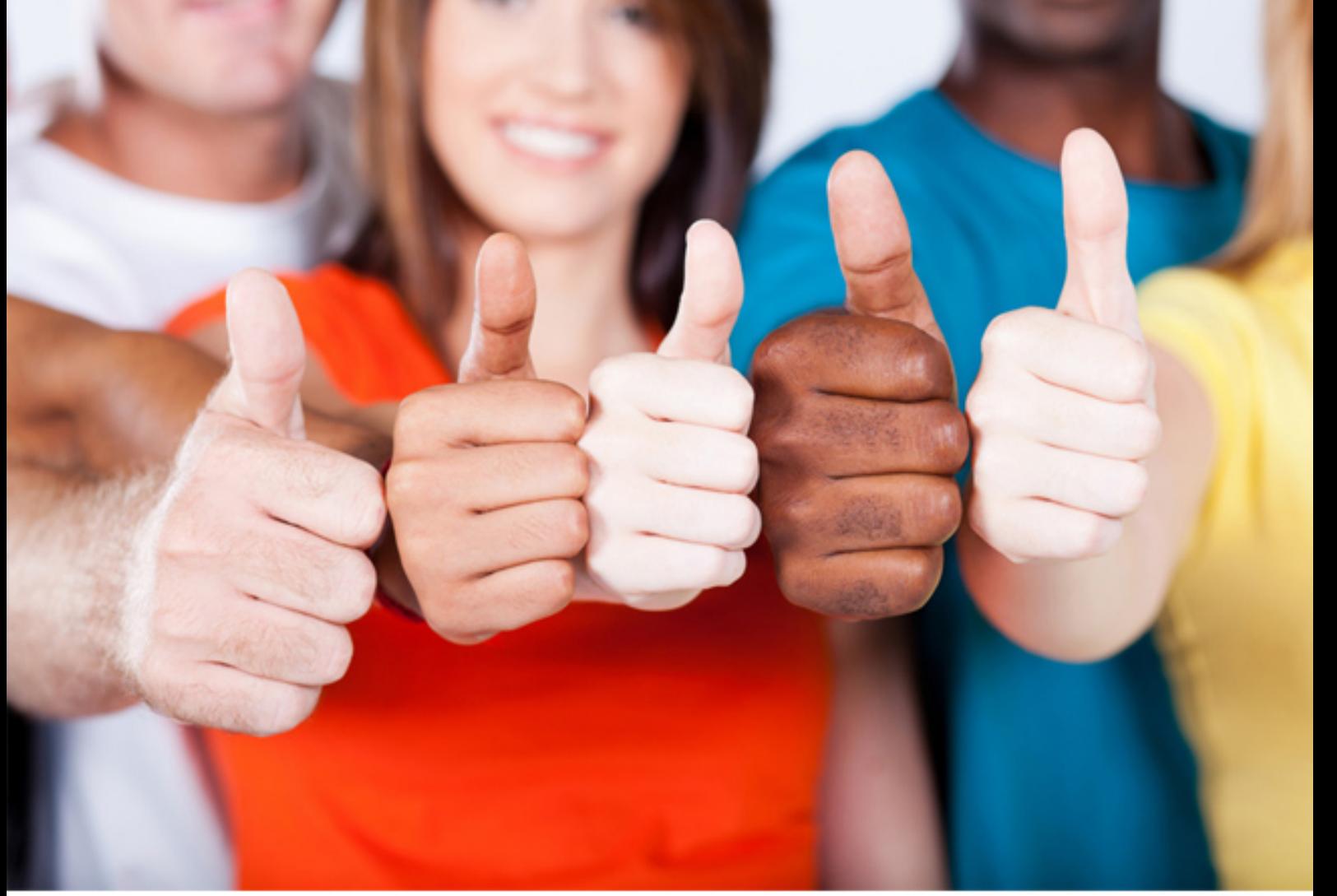

**Microsoft**

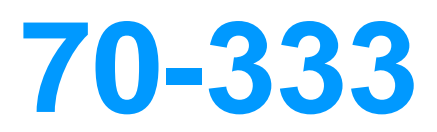

Deploying Enterprise Voice with Skype for Business 2015

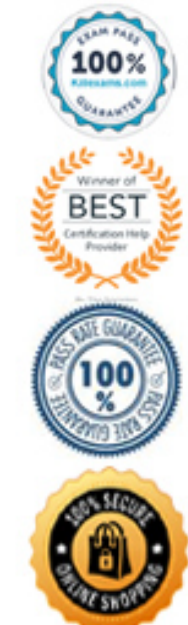

### Question: 80

You need to plan a solution to allow masking of a calling number.

- How can a calling number of a Skype for Business user be changed to match the main number of the company?
- **A. Create a trunk translation rule that masks the calling number.**
- **B. Use the voice gateway to mask the calling number.**
- **C. Create a new normalization rule and add it to the pool dial plan.**
- **D. Use the telecommunications provider to mask the calling number.**
- **E. Use the Skype for Business control panel to mask the calling number.**

```
Answer: A
```

```
Question: 81
```
#### DRAG DROP

You need replace the existing automatic call distribution (ACD) helpdesk with Skype for Business Server 2015 solution.

Which three actions should you perform in sequence to recreate the ACD in Skype for Business Server 2015? To answer, move the appropriate actions from the list of actions to the answer area and arrange them in the correct order.

Select and Place:

## **Possible Actions**

## Restart the responsegroup service.

Create an unmanaged workflow.

Create and configure queue.

Create and configure the agent group.

Create a managed workflow.

## **Actions to perform**

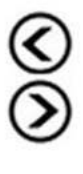

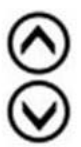

### Answer:

## **Possible Actions**

Restart the responsegroup service. Create an unmanaged workflow.

## **Actions to perform**

Create and configure the agent group.

Create and configure queue.

Create a managed workflow.

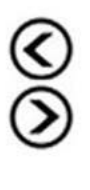

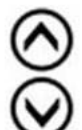

*References:*

*https://docs.microsoft.com/en-us/skypeforbusiness/plan-your-deployment/enterprise-voice-solution/response-group*

*https://docs.microsoft.com/en-us/skypeforbusiness/deploy/deploy-enterprise-voice/deployment-process-for-response-group* Question: 82

#### DRAG DROP

You need to implement voice resiliency for international calls.

Which three actions should you perform in sequence? To answer, move the appropriate actions from the list of actions to the answer area and arrange them in the correct order.

Select and Place:

### **Possible actions**

#### **Actions to perform**

**Actions to perform** 

 $\overline{1}$ 

 $\overline{2}$ 

 $\overline{3}$ 

©<br>ව

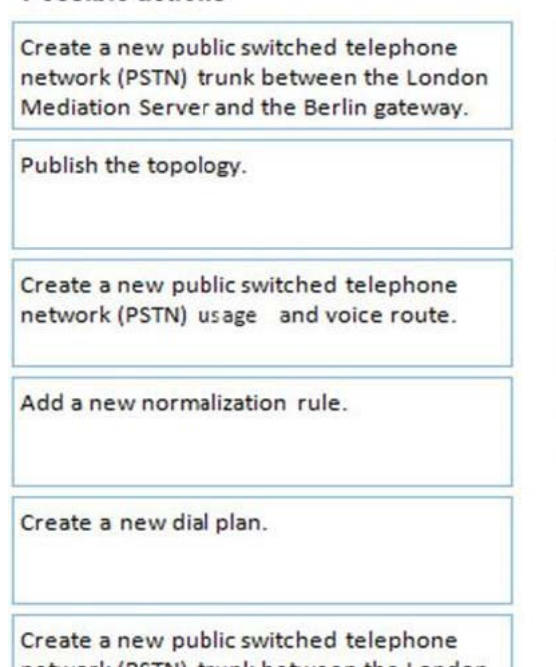

network (PSTN) trunk between the London Mediation Server and the Moscow gateway.

## Answer:

#### **Possible actions**

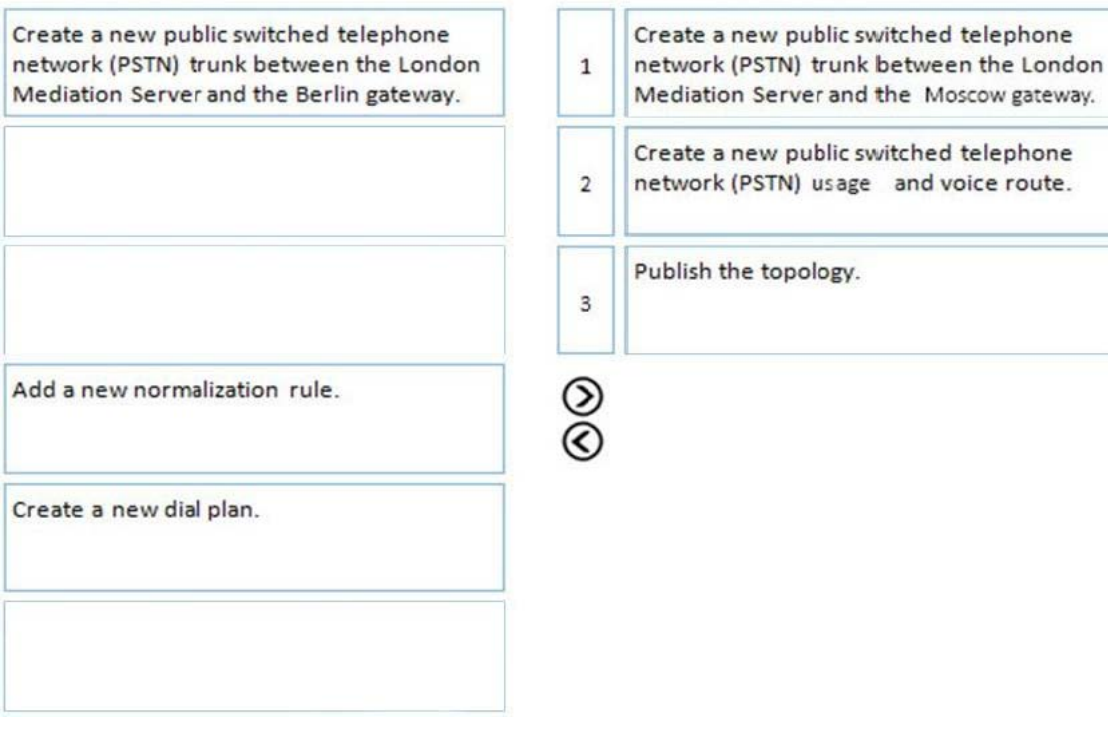

### Question: 83

#### DRAG DROP

You need to replace the existing call group pickup solution in Denmark with a Skype for Business solution. You need to prepare the Skype for Business Server 2015 environment to provide call group pickup functionality.

Which three Skype for Business Management Shell cmdlets should you run in sequence? To answer, move the appropriate Skype for Business Management Shell cmdlets from the list of cmdlets to the answer area and arrange them in the correct order. Select and Place:

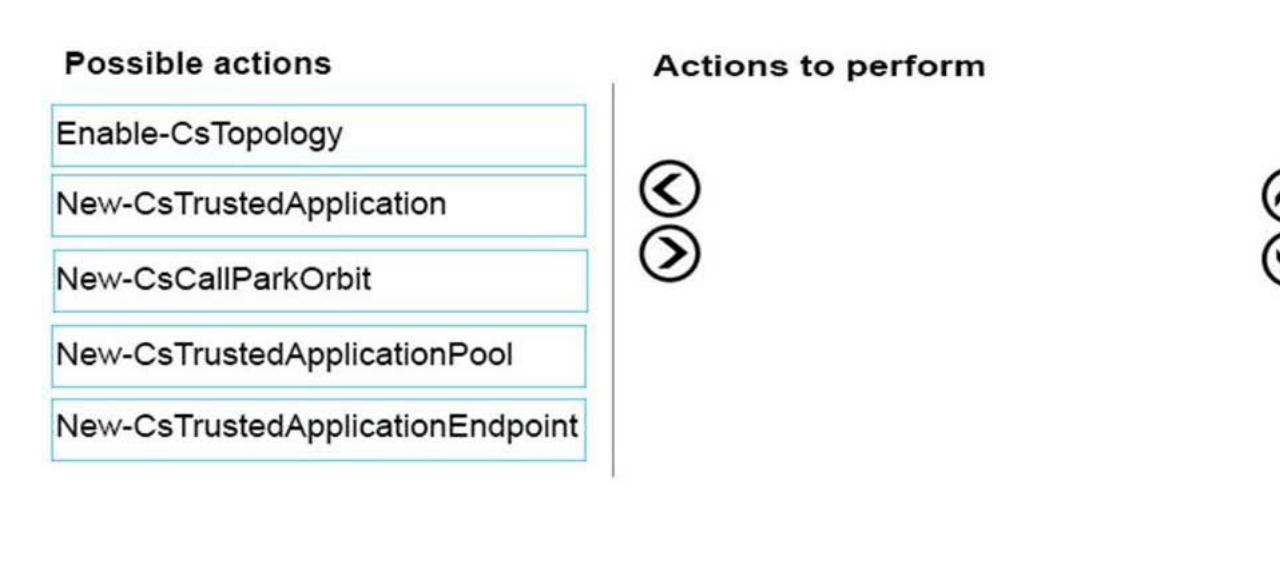

#### Answer:

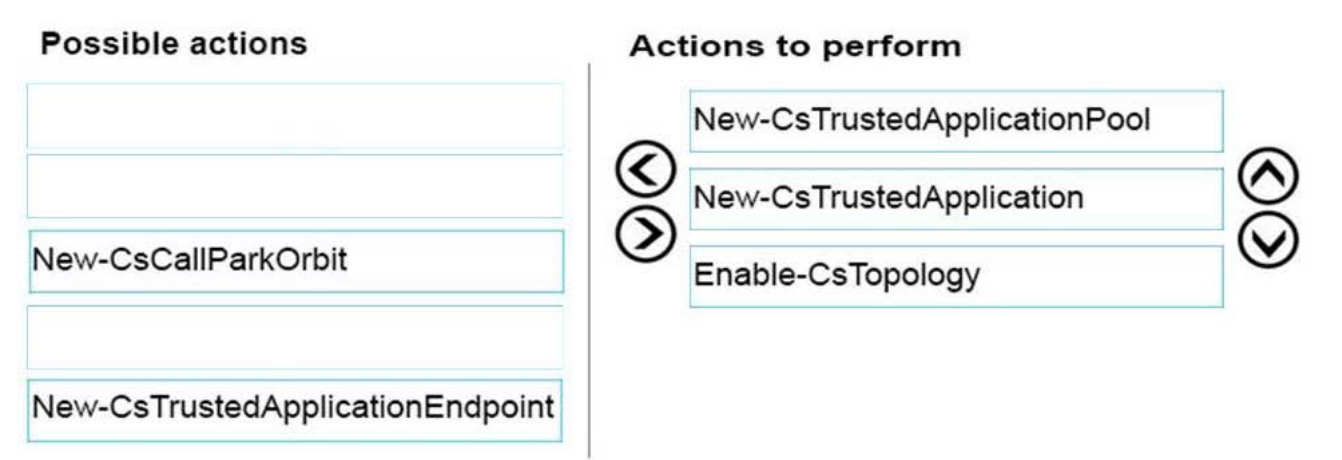

#### **Explanation:**

*"You need to prepare the Skype for Business Server 2015 environment to provide call group pickup functionality." We're just preparing the environment. We're not creating the call park yet. After running the three cmdlets above, you can then run the New-CsCallParkOrbit cmdlet.* Question: 84

### **HOTSPOT**

You need to allocate the minimum bandwidth required for the global town hall meeting that will be held in the 3rd quarter of the financial year. For each location, how much bandwidth in kilobits per second (Kbps) should you allocate? To answer, select the appropriate bandwidth value from each list in the answer area.

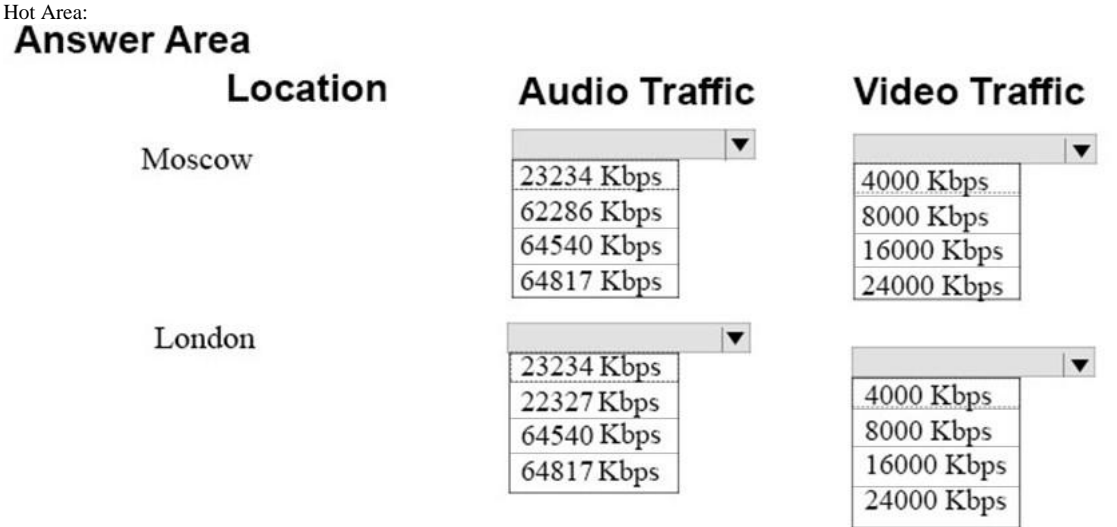

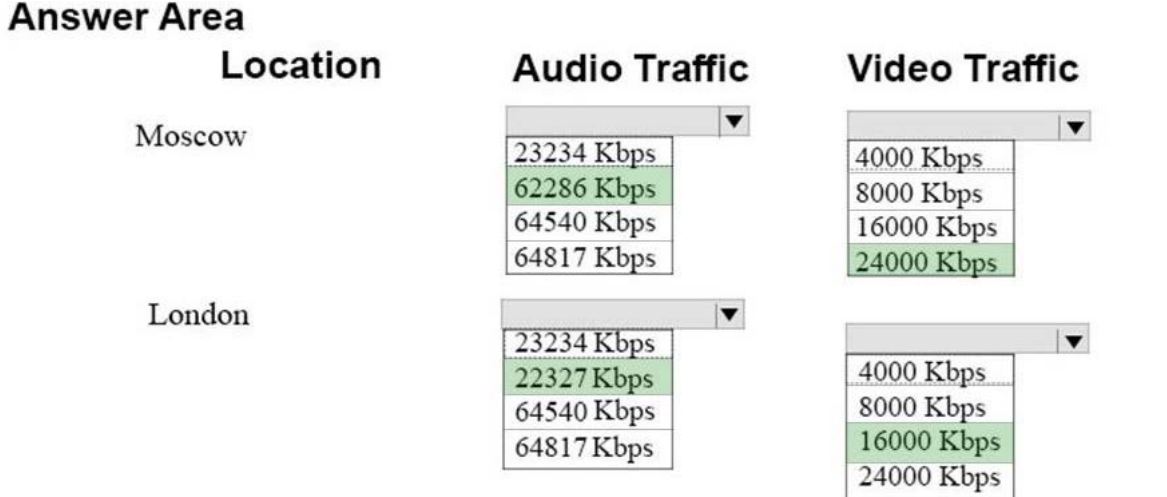

### Question: 85

You need to ensure that the new finance department users can sign in to the Aries phone without tethering the phone to their computer.

Which two actions should you perform?

NOTE: Each correct answer presents part of the solution.

**A. Assign a PIN for the users by running the Set-CsClientPin Skype for Business Management Shell command. Inform users about the new PIN.**

**B. Tell users to log on to the device with their Active Directory Domain Services (A,D DS) credentials and then set a Device Lock PIN.**

**C. Tell users to sign in to the phones with their Active Directory Domain Services (A,D DS) credentials.**

**D. Tell users to change their PIN by using the dial-in conferencing webpage.**

### Answer: A,D

#### Question: 86

You need to configure the trunks defined in the Skype for Business topology based on the requirements.

Which two actions should you perform? Each correct answer presents part of the solution.

- **A. Disable REFER support.**
- **B. Enable media bypass.**
- **C. Set Encryption Support Level to required.**
- **D. Enable centralized media processing.**

### Answer: A,B

#### Question: 87

You are planning the Peer-to-Peer (P2P) audio bandwidth requirements for the Berlin wide area network (WAN) connection. You need to calculate the bandwidth usage network impact of P2P audio calls between Berlin and Moscow. What is the minimum bandwidth in megabits per second (Mbps) required for P2P calls between Berlin and Moscow?

**A. 8.7 Mbps B. 7.8 Mbps C. 9.1 Mbps D. 6.1 Mbps**

Answer: A

#### **Explanation:**

*Silk Wideband is used for P2P audio. 44.3 kbps x 196 maximum users = 8.7 Mbps.* Question: 88

Users in Copenhagen report frequent audio call issues.

You need to resolve the issues.

Which three actions should you perform? Each correct answer presents part of the solution.

**A. Create a new region link between the MPLS region and the Berlin region.**

**B. Create and configure a new network region and assign only Copenhagen to this region.**

**C. Create an inter-site policy which includes Copenhagen and Moscow and specify the existing BandwidthPolicyProfile "LOW".**

**D. Create an inter-site policy which includes Copenhagen and Berlin and apply the existing BandwidthPolicyProfile "LOW".**

**E. Create and configure a new network region and assign Berlin and Copenhagen to this region.**

Answer: C,D,E

### Question: 89

### DRAG DROP

You need to configure the Berlin public switched telephone network (PSTN) usages and voice routes.

In which order will the PSTN usage policies be applied? To answer, move all PSTN usage policies from the list of PSTN usage policies to the answer area and arrange them in which they should be applied.

Select and Place:

## **PSTN usage policies**

## PSTN usage policy application order

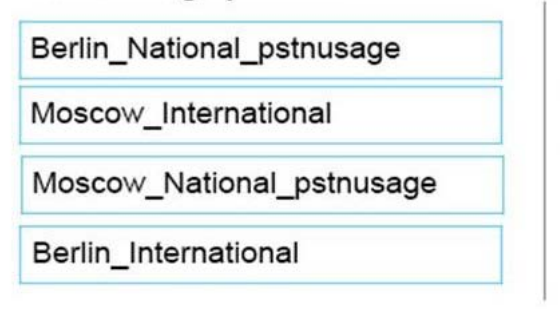

Answer:

## **PSTN usage policies**

## PSTN usage policy application order

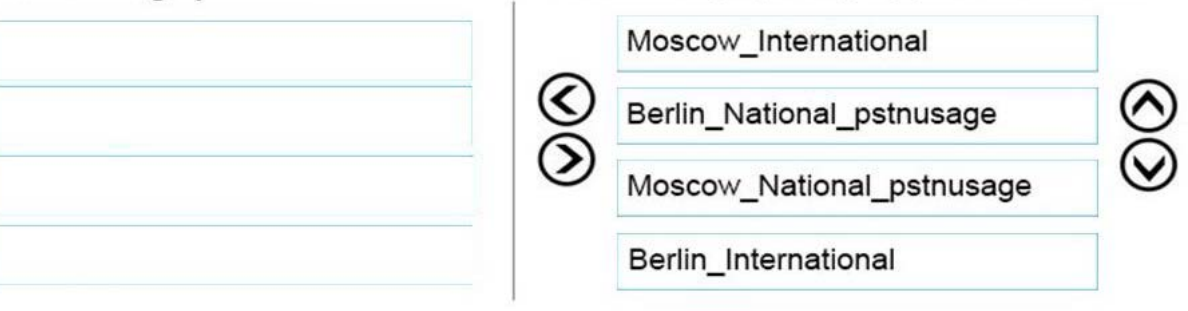

### Question: 90

#### HOTSPOT

You need to design a solution for the Mediation Server pools and trunks that are required to support London, Berlin, and Moscow users. How many of each component should you deploy? To answer, select the appropriate number of Mediation Server pools and trunks from the lists in the answer area. Hot Area:

## **Answer Area**

## Component

Mediation Server pools

Number to deploy

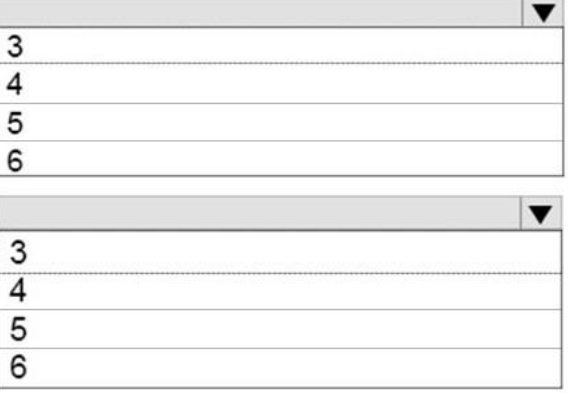

**Trunks** 

# **Answer Area**

## Component

Number to deploy

Mediation Server pools

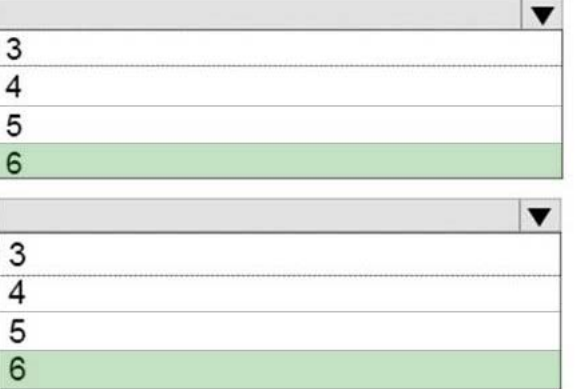

Trunks

# For More exams visit https://killexams.com/vendors-exam-list

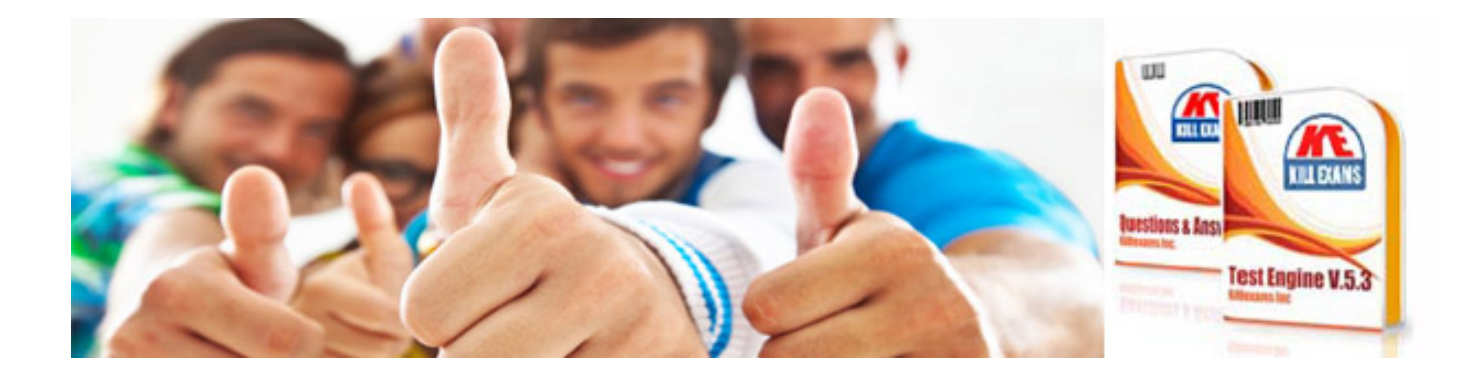

*Kill your exam at First Attempt....Guaranteed!*